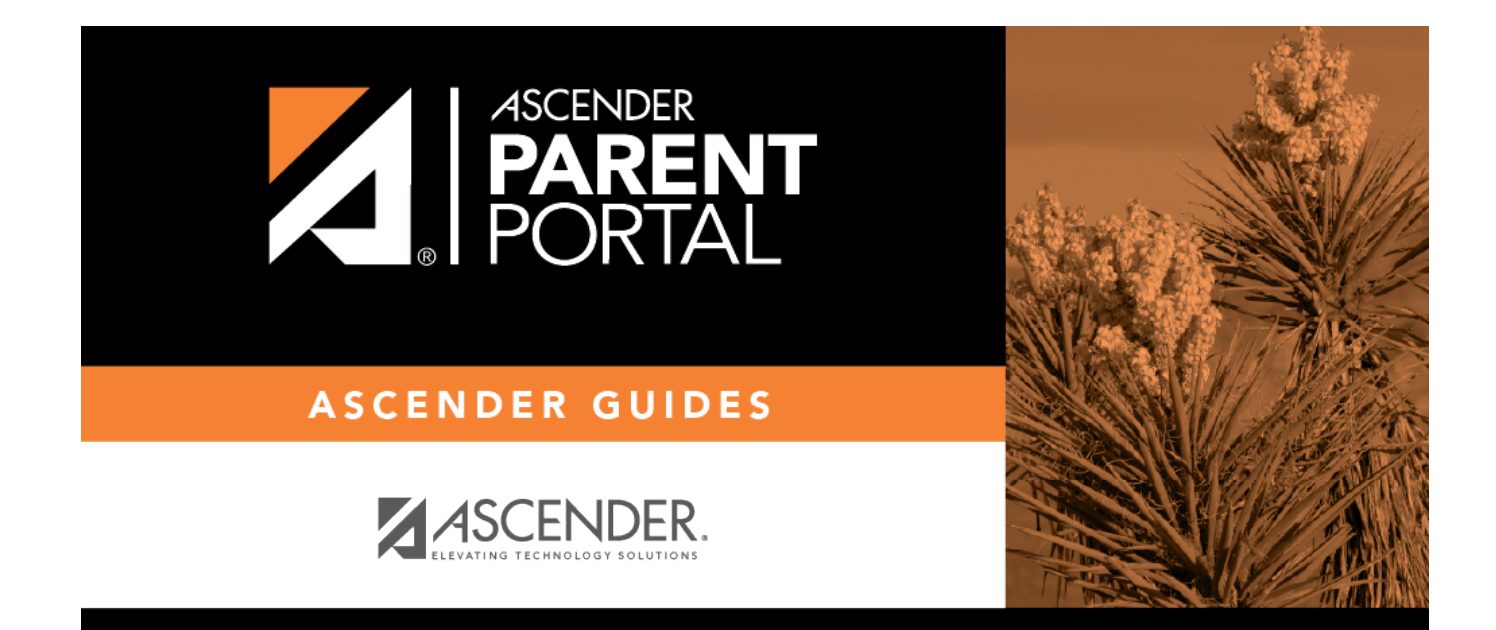

# **Admin - Site Statistics**

PP

### **Table of Contents**

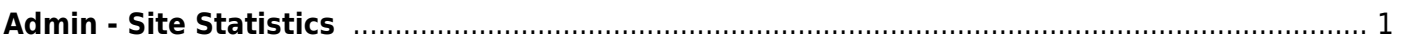

PP

# <span id="page-4-0"></span>**Admin - Site Statistics**

#### *ASCENDER ParentPortal Admin > Admin Menu > Site Statistics*

This page is only available to users who log on to ASCENDER ParentPortal with a district- or campuslevel security administrator user name.

This page contains…

Information about form usage across the district or campus, or for a specific parent/guardian, is displayed. Archived forms are not included in these counts.

- For district-level administrative users, statistics…
- For campus-level administrative users, …
- Click each graph to view additional details.
- Click sections of a graph to view details for a particular section.
- Data can be downloaded as a csv file.

The following information is displayed:

#### **Total Users**

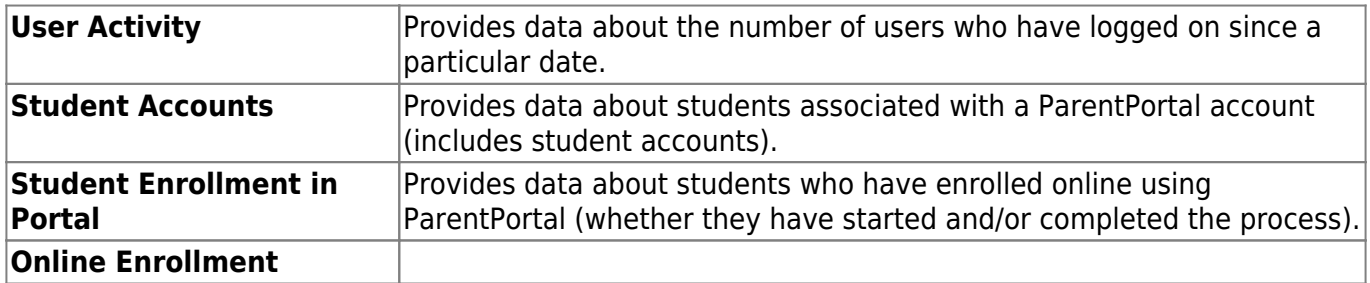

#### **ADMINS**

**Total Admins** Provides counts of district-wide and campus-wide administrative users.

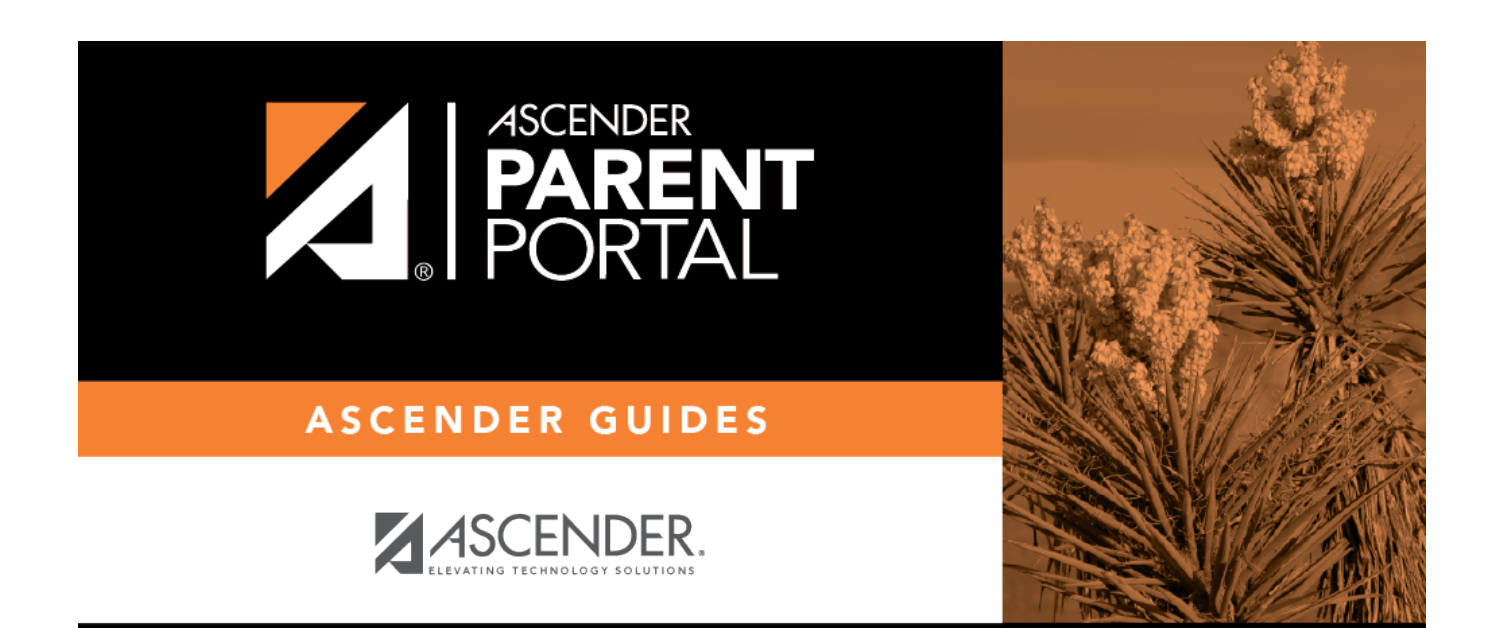

PP

# **Back Cover**